## **Mietberechnung - KdU-Tool Stammdaten Version 1.5** Wohnheim Musterdorf australien Beispiel-Kreis diese diese Felder sind auszufüllen Einrichtung / Standort: Standort-Kreis:

Anzahl Plätze 24 Jahr der Inbetriebnahme (JJJJ) 2014

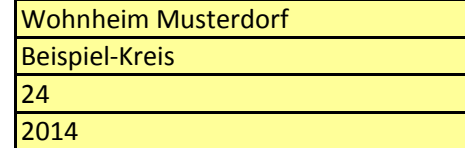

*Vor Ausfüllen des KdU-Tools wird die Lektüre der Ausfüllhilfe empfohlen!*